If you are continuing to work during this public health emergency and need child care, please call 211info to get connected with a provider as soon as possible. Resources are being updated daily in order to give you current information on provider availability and locations.

## **Here's a quick guide for how to use 211info\*:**

211info's hours of operation are:

- Monday to Friday: 7am to 10pm
- Saturday and Sunday: 8am to 7pm

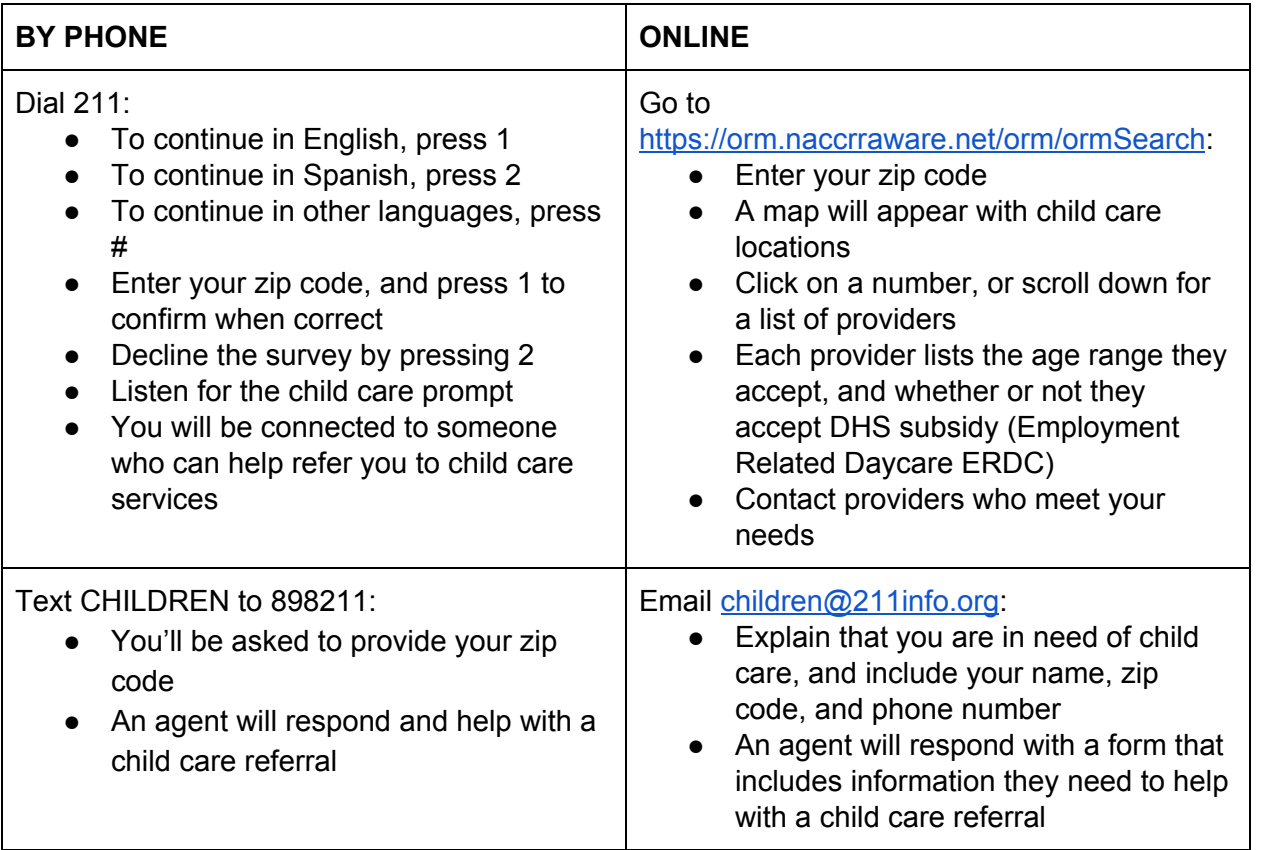

*\*This is not an official guide. It's intended to support SEIU Local 503 members in navigating child care needs. If you have questions or concerns about the system, please contact 211info directly using the information above.*

## **Do you believe you're eligible for Employment Related Daycare (ERDC)?**

During this public health emergency, ERDC eligibility is being increased to ensure everyone has access to care. If you fall into the following income limits, you should contact your local DHS Self Sufficiency office by going to

<https://www.oregon.gov/DHS/Offices/Pages/General-Public.aspx> and searching for your county.

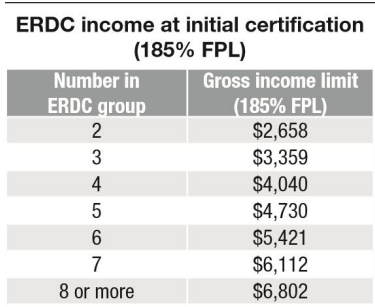